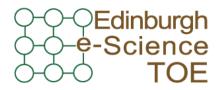

Training Outreach and Education http://www.nesc.ac.uk/training

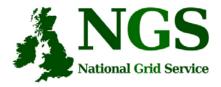

http://www.ngs.ac.uk

# Security, Authorisation and Authentication

Mike Mineter, Guy Warner Training, Outreach and Education National e-Science Centre <u>mjm@nesc.ac.uk</u>, <u>gcw@nesc.ac.uk</u>

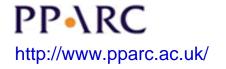

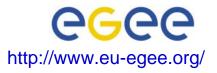

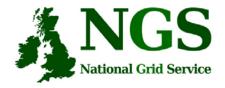

## **Policy for re-use**

- This presentation can be re-used for academic purposes.
- However if you do so then please let <u>training-support@nesc.ac.uk</u> know. We need to gather statistics of re-use: no. of events, number of people trained. Thank you!!

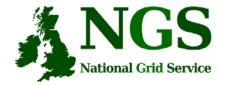

## **Security Overview**

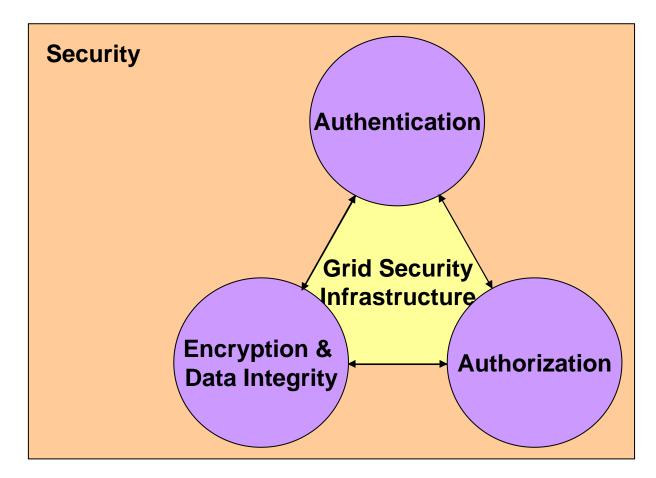

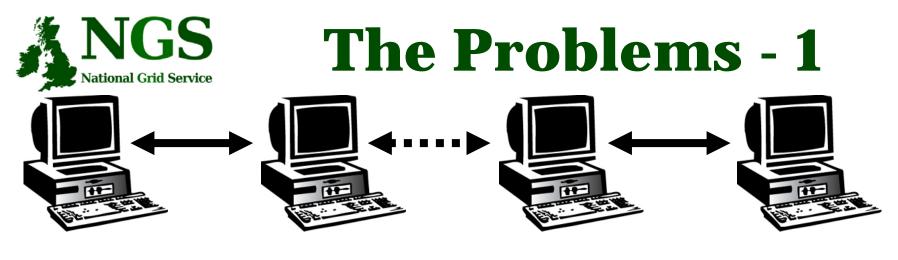

#### User

Resource

- How does a user securely access the Resource without having an account on the machines in between or even on the Resource?
- How does the Resource know who a user is?
- How are rights and that they are allowed access?

# **National Grid Service**The Problems -2: Reducing vulnerability

- Launch attacks to other sites
  - Large distributed farms of machines, perfect for launching a Distributed Denial of Service attack.
- Illegal or inappropriate data distribution and access sensitive information
  - Massive distributed storage capacity ideal for example, for swapping movies.
- Damage caused by viruses, worms etc.
  - Highly connected infrastructure means worms spread faster than on the internet in general.

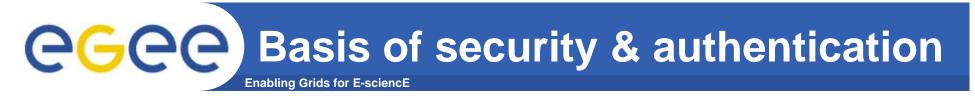

• Asymmetric encryption...

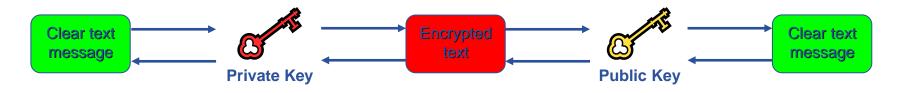

- .... and Digital signatures ...
  - A hash derived from the message and encrypted with the signer's private key
  - Signature is checked by decrypting with the signer's public key
- Are used to build trust
  - That a user / site is who they say they are
  - And can be trusted to act in accord with agreed policies

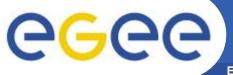

#### **Public Key Algorithms**

Enabling Grids for E-sciencE

- Every user has two keys: one *private* and one *public*:
  - it is *impossible* to derive the private key from the public one;
  - a message encrypted by one key can be decrypted only by the other one.
- Public keys are exchanged
- The sender encrypts using his private key
- The receiver decrypts using senders public key;
- The number of keys is O(n)

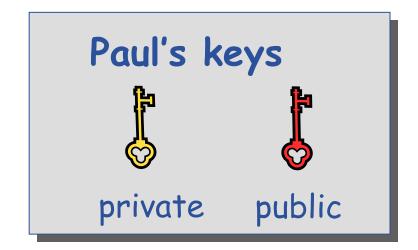

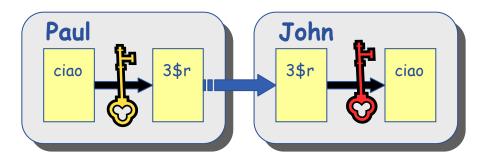

## egee

#### **Digital Signature**

Paul calculates the hash of the message

Enabling Grids for E-sciencE

- Paul encrypts the hash using his private key: the encrypted hash is the <u>digital signature</u>.
- Paul sends the signed message to John.
- John calculates the hash of the message
- Decrypts signature, to get A, using Paul's *public* key.
- If hashes equal:

   message wasn't modified;
   hash A is from Paul's private key

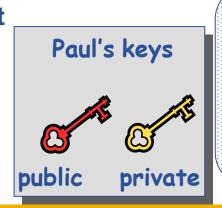

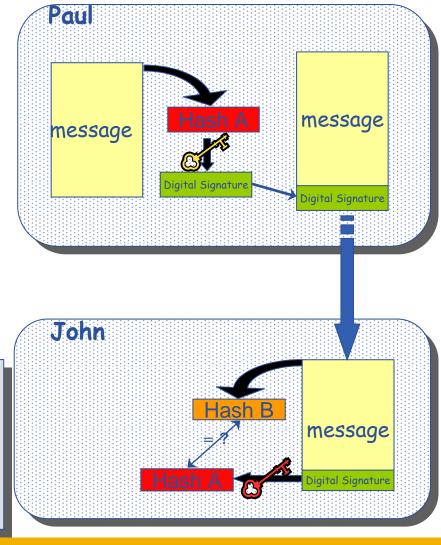

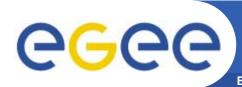

## The Grid Security Infrastructure (GSI)

#### Based on X.509 PKI:

- every Grid transaction is mutually authenticated:
  - 1. A sends his certificate;
  - 2. B verifies signature in A's certificate using CA public certificate;
  - 3. B sends to A a challenge string;
  - 4. A encrypts the challenge string with his private key;
  - 5. A sends encrypted challenge to B
  - 6. B uses A's public key to decrypt the challenge.
  - 7. B compares the decrypted string with the original challenge
  - 8. If they match, B verified A's identity and A can not repudiate it.
  - 9. Repeat for A to verify B's identity

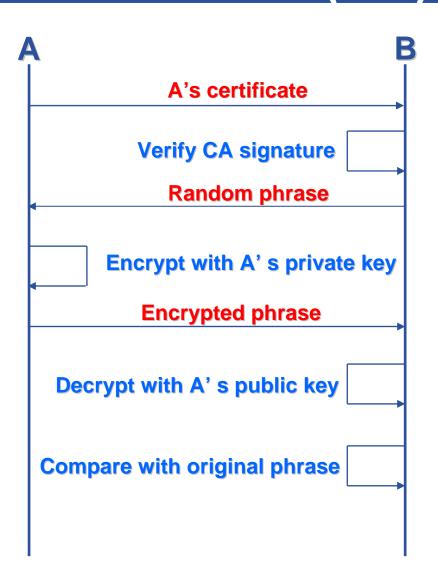

## The Grid Security InfrastructureEnabling Grids for E-sciencE(GSI) - continued

After A and B authenticated each other, for A to send a message to B:

**G**GGG

- Default: message integrity checking
  - Not private a test for tampering

- For private communication:
  - Encrypt all the message (not just hash) Slower

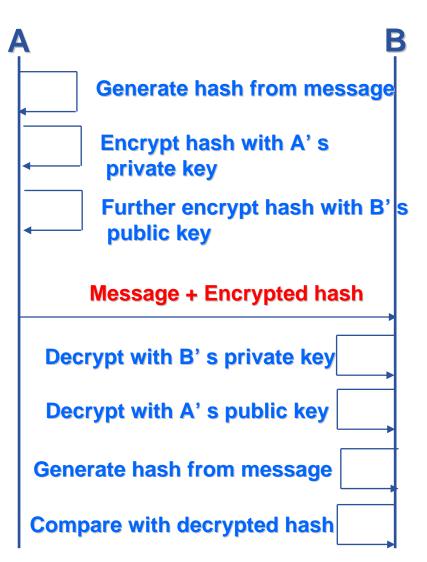

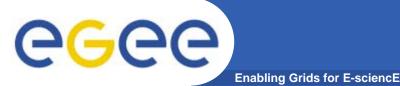

- How can John be sure that Paul's public key is really Paul's public key and not someone else's?
  - A *third party* certifies correspondence between the public key and Paul's identity.
  - Both John and Paul trust this third party

The "third party" is called a <u>Certification Authority</u> (CA).

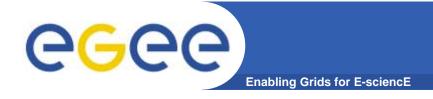

#### **X.509 Certificates**

• An X.509 Certificate contains:

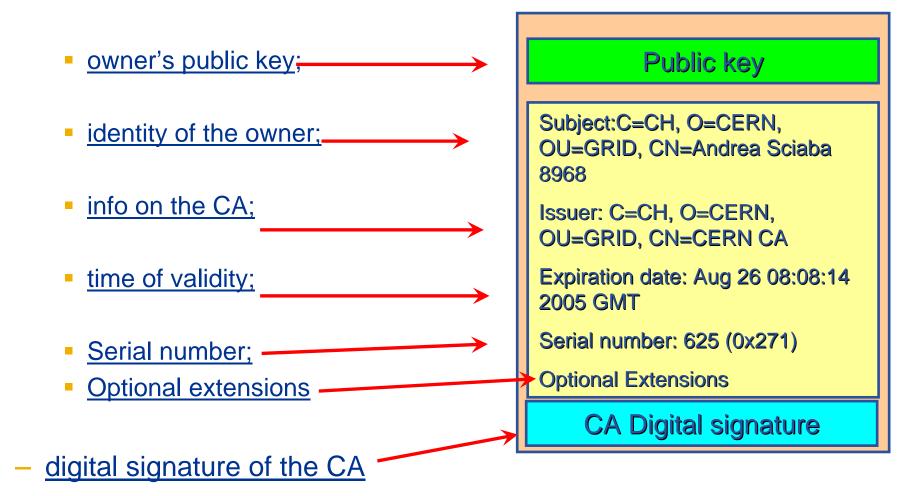

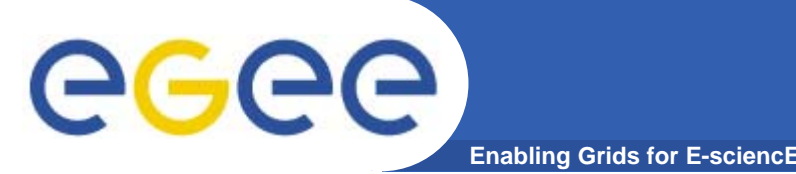

**Certification Authorities** 

- User's identity has to be certified by one of the national Certification Authorities (CAs)
- Resources are also certified by CAs
- CAs are mutually recognized <u>http://www.gridpma.org/</u>,
- CAs each establish a number of people "registration authorities" RAs
- To find RAs in UK go to <u>http://www.grid-</u> <u>support.ac.uk/ca/ralist.htm</u>

# Solutional Grid Service Grid Service Grid Service Grid Service - proxies

- To support delegation: A delegates to B the right to act on behalf of A
- proxy certificates *extend X.509 certificates* 
  - Short-lived certificates signed by the user's certificate or a proxy
  - Reduces security risk, enables delegation

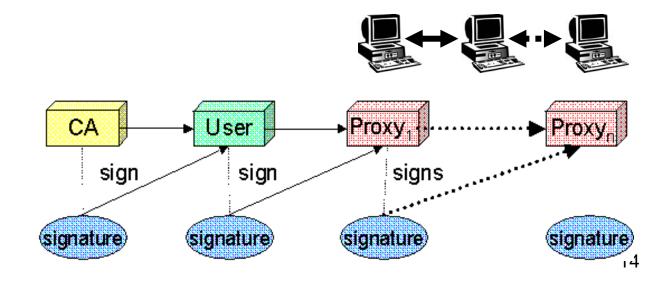

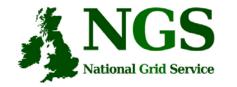

### **Certificate Request**

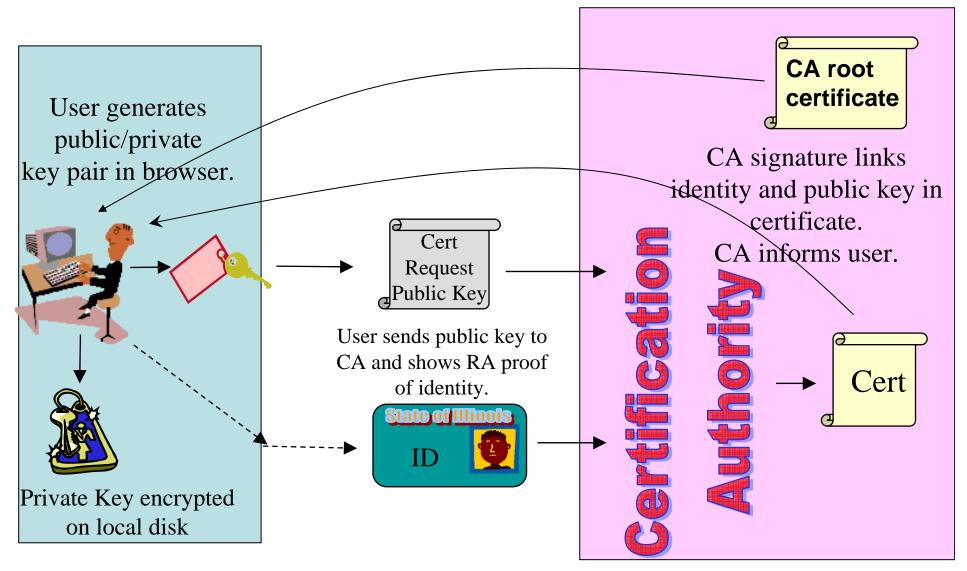

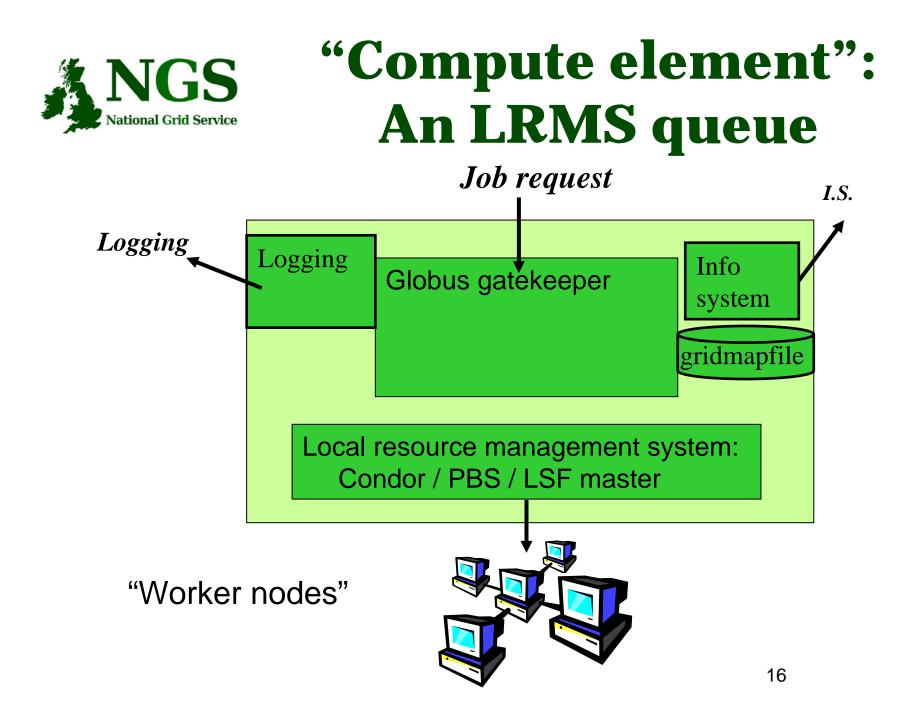

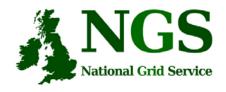

## User Responsibilities

- Keep your private key secure on USB drive only
- Do not loan your certificate to anyone.
- Report to your local/regional contact if your certificate has been compromised.
- Do not launch a delegation service for longer than your current task needs.

If your certificate or delegated service is used by someone other than you, it cannot be proven that it was not you.

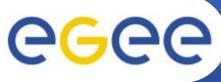

#### **AA Summary**

- Authentication
  - User obtains certificate from Certificate Authority
  - Connects to UI by gsissh (/ssh)
     UI is the user's interface to Grid

**Enabling Grids for E-sciencE** 

- (Uploads certificate to UI)
- (Single logon to UI create proxy)
- then Grid Security
   Infrastructure uses proxies
- Authorisation
  - User joins Virtual Organisation
  - VO negotiates access to Grid nodes and resources
  - Authorisation tested by resource:
  - Gridmapfile (or similar) maps user to local account

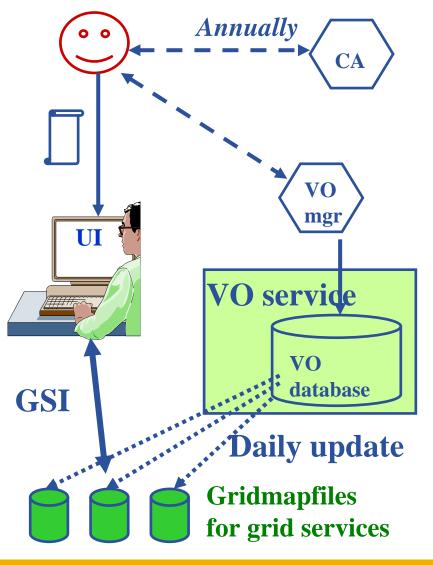

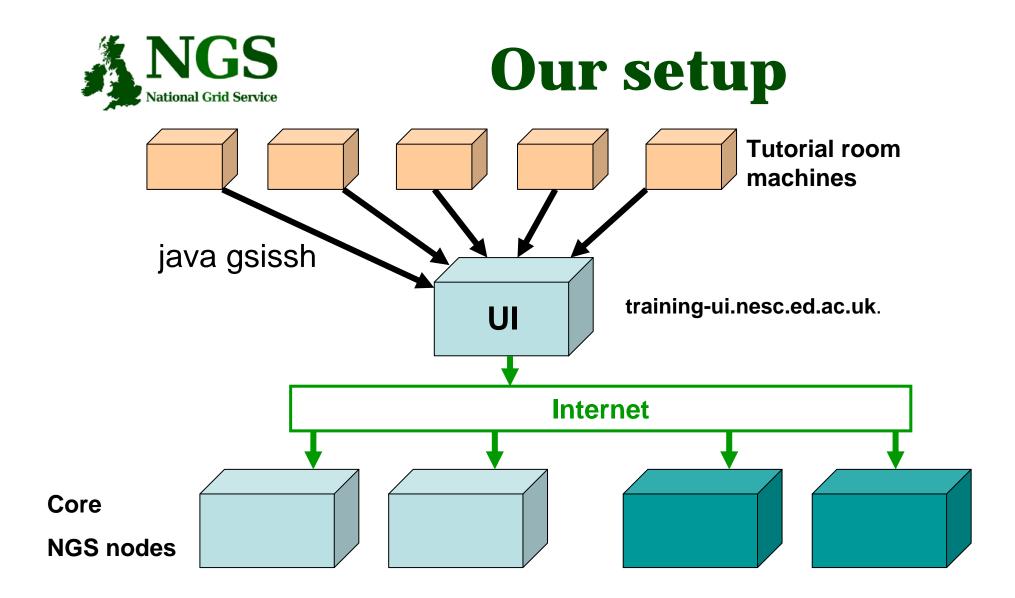

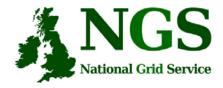

## **Getting Certificate**

| 🥹 Certificate Downboal - Mozilla Finefox                                                                                                    |        |
|----------------------------------------------------------------------------------------------------|--------|
| the last live an annual look the                                                                                                    | 0      |
| 🦣 - 🏇 - 👹 🔯 🏠 🗅 mis (Italabert net et et e                                                                                                    |        |
| 📋 Neberhanning den 🔟 Serwer die erd Polis 📋 Neb 🔂 Her de Herfweiser P                                                                                                    |        |
|                                                                                                    | -      |
|                                                                                                    |        |
|                                                                                                    |        |
|                                                                                                    |        |
|                                                                                                    |        |
|                                                                                                    |        |
|                                                                                                    |        |
| National Grid Service                                                                                                    |        |
|                                                                                                    |        |
|                                                                                                    |        |
| Certificate Download                                                                                                    |        |
| This provide has been even to former exactly training events up a mining contribute shown the marking                                                                                                    |        |
| ter i felga en casa de la terna en la registar a capital guar a case de la registra de la composición de la composición de la compo                                                                                                    |        |
| Filler events frage difficulies (preserve entrates) <u>training a capital Vines capital</u>                                                                                                    |        |
| yourl Fixedness, 129,215,30,164 has been liggled at 9:59:37 on 09/11/2006                                                                                                    |        |
|                                                                                                    |        |
| Event fille Induction to Grid Computing and the National Grid Service                                                                                                    |        |
| venue Nabonalle Voiente Cente, Edinturch                                                                                                    |        |
| Start Date: 07/11/2/09/8/20                                                                                                    |        |
| Ltd Date 1001102009 19580                                                                                                    |        |
|                                                                                                    |        |
| MOUT CHEET CEDRE - The convertice of Carrier to a                                                                                                    |        |
| You need been racial notative conflicte you were racial or 09/11/2006                                                                                                    |        |
| autorelifican Lachen devroeded Linn                                                                                                    |        |
| tu an transmission and the second second sec | ek 👸 🥫 |

- <u>https://training-ui.nesc.ed.ac.uk</u> download certificate
  - Desktop/event-certificate.p12

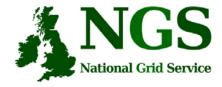

## Launching gsissh

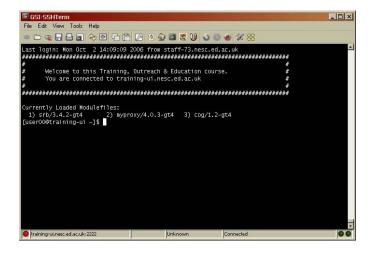

- Click "X" at bottom of screen
- Applications (at top of screen) / Terminal
- In xterm: type
  - cd Desktop/GSI-SSHTerm-0.77/bin
  - . sshterm.sh (note the dot and the space to start)

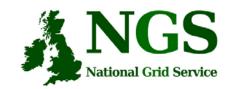

2.

#### File Edit View Tools Help New Connection Alt+N n G 🗁 Open Alt+0 N Edit Save Close New Window Alt+W Recent Play Stop Record Print Alt+P Print Preview Alt+F 🋃 Exit Alt+X

1.

File → New Connection

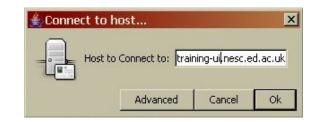

#### training-ui.nesc.ed.ac.uk

### Connecting to training-ui

3.

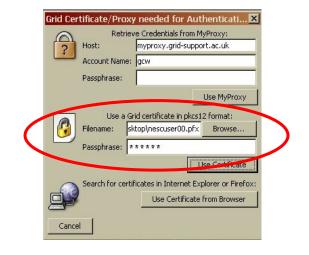

Certificate in p12 format. Filename: Desktop → event-certificate.p12

Passphrase: XXXXXXX

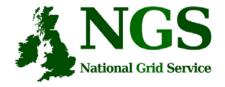

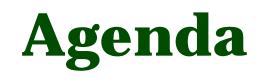

<u>http://indico.cern.ch/conferenceDispla</u>
 <u>y.py?confId=a063496</u>